# German T<sub>F</sub>X

Hubert Part1 EDP Center of the Technical University Vienna

Although *TEX* and *IATEX* have been designed for *American standards only, they are being used all over the world and with a lot of diflerent languages. This article is intended to show an example of the problems that arise when modifying TFX or IATFX for easier application with a language other than English.* 

One of the great advantages of TFX and IATFX is the portability of document files among all TEX installations. In order to prevent users from each inventing their own incompatible modifications, which would destroy that portability, the first step should be to standardize the user interface - i.e. the control sestandardize the user interface—i.e. the control sequences and commands to be used in the TFX input files. Together with this "standard", a "quick and dirty" or "prototype" solution should be provided, so that users can start to apply the new features. Then, usually in several steps, better and more complete and finally even optimized solutions should be developed in such a way, that the users' (authors') input files need not be changed. but only the style files, font files, hyphenation patterns and other files that comprise a TFX implementation are replaced or improved by the installation's T<sub>E</sub>X guru.

This is the way that has been adopted for "German TEX". As Joachim Lammarsch reported in TUGboat No. 8/3, the German TEX Users Group has agreed on a standard for a "Minimal Subset of German TEX Commands" at its 6th meeting in of German T<sub>E</sub>X Commands at its oth meeting in<br>Münster (Germany) last October. These commands<br>will make it easier to set German texts -- both with Plain T<sub>F</sub>X and with the commonly used macro packages like IATEX, AMS-TEX etc. It is recommended that all T<sub>F</sub>X installations in the German speaking countries (Germany, Austria, Switzerland) implement at least these commands on all their mainframes and Personal Computers. Then, all TFX and **IAT<sub>F</sub>X** input files that use these commands can be exchanged freely among all participating sites.

# **1 The User Interface**

The German T<sub>F</sub>X commands fall into two categories:

- commands that provide additional features which are needed to typeset German texts, e.g. the German "Anführungszeichen",
- "shorthand" commands that are easier to type than the corresponding original T<sub>FX</sub> commands, e.g. "s instead of  $\ss6\$ , or "ck in-

stead of the corresponding \discretionary command.

The standardized "Minimal Subset of German TEX Commands" consists of the following control sequences and commands:

- "a for the umlaut a (a, short for  $\nu$ "a) also for the other vowels,
- "s for the sharp s  $(\beta, \text{short for } \succeq \S),$
- $\bullet$  "ck for 'ck' that is to be hyphenated as 'k-k',
- $\bullet$  "ff for 'ff' that is to hyphenated as 'ff-f' $$ also for certain other consonants,
- $\bullet$  "' or \glqq for German left double quotes and "' or \grqq for German right double quotes, to produce ,,deutsche Anfiihrungszeichen", also known as "Gänsefüßchen",
- $\bullet$  \glq for German left single quotes and \grq for German right single quotes, to produce ,einfache Anfiihrungszeichen' ,
- "< or \f lqq for French left double quotes and "> or \frqq for French right double quotes, to produce <French quotes>, also known as  $\ll$ guillemets». These quotes are also used in certain German text styles, sometimes pointing  $\sin \epsilon$  rather than  $\arccos \epsilon$ .
- $\bullet$  \flq for French left single quotes and \frq for French right single quotes <like this>,
- "1 to disable forbidden ligatures in words that consist of several parts  $-e.g.$  to produce 'Auflage' (not 'Auflage') for the word meaning 'Auf-Lage',
- "- to mark a hyphenation exception within a long word (like  $\setminus \neg$ , but without disabling automatic hyphenation in the rest of the word),
- "" for an analogous hyphenation exception, where *no* hyphen sign is added in the case of hyphenation (e.g. in a hyphenated word like 'Eingabe-File'),
- $\bullet$  \dq to print the quote character ("),
- \setlanguage $\{\x x\}$  to switch to the language 'xxx'. Arguments to this command are predefined command names like \german, \austrian, \english, \USenglish, **\f** rench etc. This command will switch everything that is language specific, e.g. the format of today's date, and the texts of the captions used with chapters, tables, figures and the like. In a more complete implementation, this should also include language specific hyphenation patterns and exceptions, special fonts or ligatures, different enumeration conventions

and so on. However, the German TFX commands remain available, regardless of the language specified. This is useful for multi-lingual documents, e.g. an article that is written in English but contains German citations (like this one).

- **\originalTeX** to reset everything to its original meaning in TEX or IATEX. This is needed to generate environments that are completely compatible with the rest of the TFX world.
- **\germanTeX** to switch on the German T<sub>F</sub>X commands (modifications) again.

The last three commands are usually applied locally for different parts of a multi-lingual document. They have been designed in such a way that they can be easily extended to other languages in the obvious way. The author expresses his hope that other national TFX Users Groups will adopt similar or perhaps even compatible conventions for their language specific TFX modifications.

Both the shorthand forms and the original forms of the commands for the Umlaute and for the sharp s will be modified so that automatic hyphenation remains in  $effect - either$  for the whole word (with Umlaute and sharp s included in the hyphenation patterns) or at least for the rest of the word, which can be accomplished by using constructs like

### **\nobreak\hskip\z@skip**

which make TFX "think" that a new word is started after the umlaut. (This trick has been found and reported by Norbert Schwarz from Bochum.)

The standard does not include layout conventions. On the contrary, a variety of document layouts is encouraged. As with conventional typesetting methods, all authors, editors. and institutions should be free to chose their individually preferred document styles and should not be forced to an unnatural uniformity.

Tables 1 and 2 show examples for typical applications of the German TFX commands.

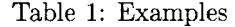

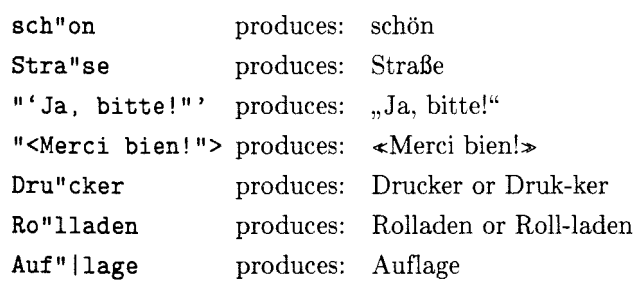

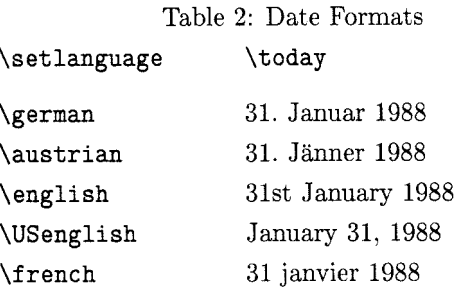

With Plain TFX, the German commands are made available by an input command like

**\input german** 

With IATFX, they are made available by specifying the document style option **german,** e.g. with

## \documentstyle[11pt, german]{article}

In addition, the user should take care that the correct hyphenation patterns for his language are used — usually by specifying the appropriate format file when calling the  $T<sub>F</sub>X program. Among the Ger$ man T<sub>F</sub>X users, the German hyphenation patterns generated by Jost Krieger and Norbert Schwarz at the University of Bochum are the preferred ones.

#### **2 The Present Solution**

A "quick and dirty" realization of these German T<sub>F</sub>X commands has been compiled by the author with the help of several other TFX users in Basle, Bonn, Bochum, Darmstadt, Stuttgart, and Vienna. The file, known as **GERMAN. TEX** or **GERMAN. STY,** is public domain. Mainframe installations can obtain it via Electronic Mail from several file servers: ArpaNet users can FTP it from the Rochester IATEX Style File Collection, and BitNet users can GET it from **NETSERV AT AEARN** in Linz (Austria) or from **LISTSERV AT DHDURZI** in Heidelberg (Germany). PC users can obtain it on floppy disk from the German PCT<sub>F</sub>X distributor.

Besides being quick and dirty, this solution has the advantage that it can be used with the original versions of TFX and IATFX and with the fonts and hyphenation patterns as they are available now. Everything is defined and re-defined using T<sub>F</sub>X commands only, and it is just one T<sub>F</sub>X input file that can easily be ported to every computer (including Personal Computers) and is independent of the output devices used.

Care has been taken to make the same file usable both with Plain T<sub>F</sub>X and with IAT<sub>F</sub>X and other macro packages. This has been accomplished by us-

The umlaut accent is redefined such that with the letters A, a, 0, o, U, and u, the dots are positioned a bit lower than in the original version, and that the commands \nobreak and \hskip are added to enable automatic hyphenation in the rest of the word, as mentioned above.

For the sharp  $s$  ( $\beta$ ), the command  $\iota$  code is used to enable automatic hyphenation in words containing this letter.

The German left double quotes (,,) are formed by taking the English right double quotes (") and lowering them by the height difference between quotes and comma, with some extra kerning. The German right double quotes (") are the same as the English left double quotes except for the kerning. The German single quotes are formed in a similar way.

For the French quotes, the appropriate math symbols are used.

The quotes character  $(")$  is made an active character and is defined as a control sequence that takes the following character as its parameter and, depending on the value of this character, does the appropriate actions, i.e. it prints the corresponding umlaut or sharp s or quotes character, or it performs the required combination of \discretionary, \nobreak, and \hskip commands.

The quotes character is added to the \dospecials command which is used in the verbatim environments.

The different versions of today's date are obtained by re-definitions of the \today command in analogy to the original definition by Leslie Lamport.

The different versions of the chapter and table titles are obtained in the following way: The language changing commands re-dehe command names like \contentsname to contain the appropriate texts (e.g. 'Inhalt' for German texts and 'Contents' for English texts). With Plain TFX or other macro packages, this will have the desired effect only if these command names are actually used to print the respective title lines. With  $IATFX$ , it means that the original document style files have to be modified in the following way: The hard coded English words (like 'Contents') have to be replaced by the corresponding command names (e.g. \contentsname), and these command names have to be defined to contain the original words, e.g. with

\def\contentsname{Contents}

Leslie Lamport's comments in the DOC-Files provide help in finding all places where such modifications are necessary. There has been some discussion recently, whether these modified style files should be available from one official central "clearinghouse".

The three language switching commands are defined to switch on and off all the appropriate modifications. Finally, the command \germanTeX is executed, which switches on everything that is appropriate for typesetting German texts.

### **3 Future Work**

For the future, a better realization of the German TFX commands is planned by a team of advanced T<sub>EX</sub> perts in Germany. This solution will include the following features:

- The Umlaute and special quotes will be designed with METRFONT as separate characters in the text fonts, and they will be accessed as ligatures.
- New hyphenation patterns will be generated that include the umlauted characters, the sharp s, the special ck. and the special double consonants that hyphenate as triple consonants.
- The multi-lingual T<sub>E</sub>X software will be used to enable the switching of hyphenation patterns for the different languages.

Due to the complexity of this project, it will take some time until this solution becomes available for all T<sub>F</sub>X installations (i.e. all computer types and all fonts for all output devices). However, the user interface (i.e. the TFX commands described above) will remain unchanged with this new solution. Therefore, users who start using them now will not have to change their TFX input files later, and they will still be able to exchange their TFX files with all installations where either the present or the future version of the German TFX commands is installed.